Przykład przedstawia rozwiązanie problemu brzegowego

$$
\begin{cases}\n7u'' + 3xu = 9x^2 + 4 \\
u'(-1) = 3 \\
u(2) = -2\n\end{cases}
$$
\n(1)

metodami residuów ważonych i MES.

### **Metoda residuów ważonych**

Zanim zaczniemy obliczenia metodami wariacyjnymi zamienimy powyższy problem z niejednorodnymi warunkami brzegowymi na problem równoważny z jednorodnymi warunkami. W tym celu podstawimy za  $u(x) = y(x) + u_0(x)$ gdzie funkcja  $y(x)$  będzie spełniać jednorodne warunki brzegowe, a  $u_0(x)$  jest dowolną funkcją która spełnia niejednorodne warunki. Dla naszego przykładu przyjmiemy funkcje postaci  $u_0(x) = ax + b$ . Po uwzględnieniu warunku  $u'(-1) = y'(-1) + a = 3 \Rightarrow a = 3$ . Analogicznie dla drugiego warunku mamy  $u(2) = y(2) + a \cdot 2 + b = -2$  oraz wykorzystując, że  $y(2) = 0$  (warunek  $j$ ednorodny)  $\Rightarrow$   $2a + b = -2 \Rightarrow 2 \cdot 3 + b = -2 \Rightarrow b = -8.$ 

W ten sposób otrzymaną zależność  $u(x) = y(x) + 3x - 8$  wstawimy do równania (1) i otrzymamy problem brzegowy z jednorodnymi warunkami brzegowymi

$$
\begin{cases}\n7y'' + 3xy = 24x + 4 \\
y'(-1) = 0 \\
y(2) = 0\n\end{cases}
$$

Residuum dla tego problemu wynosi  $R(x) = 7y'' + 3xy - 24x - 4$ Ogólny wzór metody residuów ważonych ma postać

$$
\int_{\Omega} wR(x)d\Omega = 0
$$
\n(2)

a dla naszego przykładu równanie (2) przyjmie postać

$$
\int_{-1}^{2} w(7y'' + 3xy - 24x - 4)dx = 0
$$
\n(3)

## 1. Metoda Bubnowa-Galerkina w sformułowaniu słabym

Startujemy z równań

$$
\int_{-1}^{2} w(7y'' + 3xy) \mathrm{d}x - \int_{-1}^{2} w(24x + 4) \mathrm{d}x = 0
$$

Pierwszy człon równania całkujemy przez części

$$
7wy'\Big|_{-1}^{2} + \int_{-1}^{2} (-7w'y' + 3xwy)dx - \int_{-1}^{2} w(24x + 4)dx = 0 \qquad (4)
$$

Zważywszy na to, że funkcja *w* spełniać ma jednorodny podstawowy warunek brzegowy to *wy′*  $\overline{2}$  $\bar{z}_{-1} = 0.$ 

Podstawiamy za  $y = \Phi d$  i za funkcje wagową  $w = \Phi c = c^T \Phi^T$ , oraz przyjmujemy trzy funkcje bazowe spełniające jednorodny **podstawowy** warunek brzegowy (co najmniej klasy ciągłości *C* 1 )

$$
\Phi = [x - 2 \quad (x - 2)^2 \quad (x - 2)^3]
$$

Równanie (4) po przekształceniach przyjmie postać

$$
\int_{-1}^{2} (-7\mathbf{c}^{\mathrm{T}} \boldsymbol{\Phi}'^{\mathrm{T}} \boldsymbol{\Phi}' \mathbf{d} + 3x\mathbf{c}^{\mathrm{T}} \boldsymbol{\Phi}^{\mathrm{T}} \boldsymbol{\Phi} \mathbf{d}) \mathrm{d}x - \int_{-1}^{2} \mathbf{c}^{\mathrm{T}} \boldsymbol{\Phi}^{\mathrm{T}} (24x + 4) \mathrm{d}x = \mathbf{0}
$$

a dla warunku, że równanie to jest spełnione dla każdego  $c \neq 0$  mamy

$$
\int_{-1}^{2} \left(-7\mathbf{\Phi}^{\prime T}\mathbf{\Phi}^{\prime}\mathbf{d} + 3x\mathbf{\Phi}^{T}\mathbf{\Phi}\mathbf{d}\right)dx - \int_{-1}^{2} \mathbf{\Phi}^{T}(24x+4)dx = \mathbf{0}
$$

Po przemnożeniu i scałkowaniu otrzymamy układ równań

$$
\begin{bmatrix} -27.750 & 87.300 & -261.900 \ 87.300 & -324.900 & 1058.786 \ -261.900 & 1058.786 & -3647.604 \end{bmatrix} \begin{bmatrix} d_1 \\ d_2 \\ d_3 \end{bmatrix} = \begin{bmatrix} -18.000 \\ -18.000 \\ 113.400 \end{bmatrix}
$$

Rozwiązanie układu równań

$$
\mathbf{d} = \left[ \begin{array}{c} 9.719 \\ 5.391 \\ 0.836 \end{array} \right]
$$

Ostatecznie  $y(x) = 9.719 \cdot \Phi_1 + 5.391 \cdot \Phi_2 + 0.836 \cdot \Phi_3 = 0.836x^3 +$ 0*.*375*x* <sup>2</sup> *−* 1*.*813*x −* 4*.*465 a wracając do równania wyjściowego *u*(*x*) =  $y(x) + u_0(x) = 0.836x^3 + 0.375x^2 - 1.813x - 4.465 + 3x - 8 = 0.836x^3 +$  $0.375x^2 + 1.187x - 12.562$ .

#### 2. Metoda Bubnowa-Galerkina w sformułowaniu mocnym

Rozwiązania będziemy szukać w bazie funkcji dopuszczalnych spełniających **podstawowe** i **naturalne** warunki brzegowe, oraz co najmniej klasy ciągłości *C* 2 .

Przyjmiemy trzy funkcje bazowe

$$
\Phi = [x^2 + 2x - 8 \quad x^3 - 1.5x^2 - 6x + 10 \quad x^4 - 4x^3 + 16x - 16]
$$

oraz  $y = \Phi d$  i funkcję wagową  $w = \Phi c = c^T \Phi^T$ . Podstawiając te wszystkie zależności do (3) otrzymamy

$$
\int_{-1}^{2} \mathbf{c}^{\mathrm{T}} \mathbf{\Phi}^{\mathrm{T}} (7\mathbf{\Phi}^{\prime\prime} \mathbf{d} + 3x\mathbf{\Phi} \mathbf{d} - 24x - 4) \, \mathrm{d}x = 0
$$

Równanie to ma być spełnione dla dowolnego  $c \neq 0$ , oraz po podstawieniu konkretnych funkcji bazowych, przyjmie postać

$$
\int_{-1}^{2} \left[ \begin{array}{cc} x^2 + 2x - 8 \\ x^3 - 1.5x^2 - 6x + 10 \\ x^4 - 4x^3 + 16x - 16 \end{array} \right] \left\{ 7 \left[ 2 \quad 6x - 3 \quad 12x^2 - 24x \right] \right] \mathbf{d} +
$$
  
+ 3x \left[ x^2 + 2x - 8 \quad x^3 - 1.5x^2 - 6x + 10 \quad x^4 - 4x^3 + 16x - 16 \right] \mathbf{d} -  
- 24x - 4 \bigg\} \mathrm{d}x = 0

Dalej całkując i przekształcając otrzymamy układ równań

$$
\begin{bmatrix} -276.300 & 382.436 & -706.146 \ 382.436 & -697.757 & 1430.662 \ -706.146 & 1430.663 & -3176.357 \end{bmatrix} \begin{bmatrix} d_1 \ d_2 \ d_3 \end{bmatrix} = \begin{bmatrix} -126.000 \ 32.400 \ 64.800 \end{bmatrix}
$$

Rozwiązanie tego układu wynosi

$$
\mathbf{d} = \left[ \begin{array}{c} 1.587 \\ 0.761 \\ -0.031 \end{array} \right]
$$

a ostateczne rozwiązanie ma postać *y*(*x*) = 1*.*587*·*Φ1+0*.*761*·*Φ2*−*0*.*031*·*  $\Phi_3 = -0.031x^4 + 0.885x^3 + 0.445x^2 - 1.888x - 4.590$ . Wracając teraz do równania wyjściowego  $u(x) = y(x) + u_0(x) = -0.031x^4 + 0.885x^3 +$  $0.445x^2 + 1.112x - 12.590.$ 

3. Metoda kollokacji

W metodzie tej funkcją wagową jest  $w = \delta(x - x_i)$  gdzie  $x_i$  jest punktem kollokacji. Punktów kollokacji dobieramy tyle ile jest funkcji bazowych i powinny one zawierać się w obszarze szukanego rozwiązania. Przyjmijmy  $x_1 = -\frac{1}{4}$  $\frac{1}{4}$ ,  $x_2 = \frac{1}{2}$  $\frac{1}{2}$  oraz  $x_3 = \frac{5}{4}$  $\frac{5}{4}.$ 

Równanie (2) ma teraz postać

$$
\int_{-1}^{2} \delta(x - x_i) R(x) dx = R(x_i) = 0 \text{ dla } i = 1, 2, 3
$$

czyli

$$
R(x_i) = (7\Phi(x_i)'' + 3x_i\Phi(x_i))\mathbf{d} - (24x_i + 4) = 0 \text{ dla } i = 1, 2, 3
$$
l.:

dalej

$$
R(x_1) = 0 \longrightarrow \left\{ 7 \left[ 2 \quad 6 \cdot -\frac{1}{4} - 3 \quad 12 \cdot \left( -\frac{1}{4} \right)^2 - 24 \cdot -\frac{1}{4} \right] + 3 \cdot -\frac{1}{4} \cdot \left[ \left( -\frac{1}{4} \right)^2 + 2 \cdot -\frac{1}{4} - 8 \quad \left( -\frac{1}{4} \right)^3 - 1 \cdot 5 \cdot \left( -\frac{1}{4} \right)^2 - 6 \cdot -\frac{1}{4} + 10 \cdot \dots \right] - \left( -\frac{1}{4} \right)^4 - 4 \cdot \left( -\frac{1}{4} \right)^3 + 16 \cdot -\frac{1}{4} - 16 \right] \right\} d = 24 \cdot \left( -\frac{1}{4} \right) + 4
$$

*Wersja 3.5*

$$
R(x_2) = 0 \longrightarrow \left\{ 7 \left[ 2 \quad 6 \cdot \frac{1}{2} - 3 \quad 12 \cdot \left( \frac{1}{2} \right)^2 - 24 \cdot \frac{1}{2} \right] + 3 \cdot \frac{1}{2} \cdot \left[ \left( \frac{1}{2} \right)^2 + 2 \cdot \frac{1}{2} - 8 \quad \left( \frac{1}{2} \right)^3 - 1.5 \cdot \left( \frac{1}{2} \right)^2 - 6 \cdot \frac{1}{2} + 10 \dots \right] - \dots \left( \frac{1}{2} \right)^4 - 4 \cdot \left( \frac{1}{2} \right)^3 + 16 \cdot \frac{1}{2} - 16 \right] \right\} d = 24 \cdot \left( \frac{1}{2} \right) + 4
$$

$$
R(x_3) = 0 \longrightarrow \left\{ 7 \left[ 2 \quad 6 \cdot \frac{5}{4} - 3 \quad 12 \cdot \left( \frac{5}{4} \right)^2 - 24 \cdot \frac{5}{4} \right] + 3 \cdot \frac{5}{4} \cdot \left[ \left( \frac{5}{4} \right)^2 + 2 \cdot \frac{5}{4} - 8 \quad \left( \frac{5}{4} \right)^3 - 1 \cdot 5 \cdot \left( \frac{5}{4} \right)^2 - 6 \cdot \frac{5}{4} + 10 \dots \right] \dots \left( \frac{5}{4} \right)^4 - 4 \cdot \left( \frac{5}{4} \right)^3 + 16 \cdot \frac{5}{4} - 16 \right] \right\} d = 24 \cdot \left( \frac{5}{4} \right) + 4
$$

co prowadzi do układu równań

$$
\begin{bmatrix} 20.328 & -40.043 & 62.200 \ 3.875 & 10.125 & -75.656 \ -0.766 & 39.410 & -83.892 \end{bmatrix} \begin{bmatrix} d_1 \ d_2 \ d_3 \end{bmatrix} = \begin{bmatrix} -2 \ 16 \ 34 \end{bmatrix}
$$

Rozwiązanie układu równań ma postać

$$
\mathbf{d} = \left[ \begin{array}{c} 1.653 \\ 0.874 \\ -0.010 \end{array} \right]
$$

a szukana funkcja  $u(x) = 1.653 \cdot \Phi_1 + 0.874 \cdot \Phi_2 - 0.010 \cdot \Phi_3 + u_0(x) = 0.016$  $-0.010x^{4} + 0.913x^{3} + 0.342x^{2} + 0.904x - 12.326$ .

## 4. Metoda najmniejszych kwadratów

W tej metodzie funkcja wagowa ma postać *w<sup>i</sup>* = *∂R*  $\frac{\partial}{\partial d_i}$ .

Residuum możemy zapisać jako

$$
R = 7\mathbf{\Phi}''\mathbf{d} + 3x\mathbf{\Phi}\mathbf{d} - (24x + 4)
$$

stąd

$$
w_i = \frac{\partial R}{\partial d_i} = 7\Phi''_i + 3x\Phi_i
$$

czyli równanie (3) przyjmie postać

$$
\int_{-1}^{2} \left(7\mathbf{\Phi}'' + 3x\mathbf{\Phi}\right)^{\mathrm{T}} \left(7\mathbf{\Phi}''\mathbf{d} + 3x\mathbf{\Phi}\mathbf{d} - (24x + 4)\right) \mathrm{d}x = 0
$$

podstawiając za **Φ** nasz wektor funkcji bazowych otrzymamy

$$
\int_{-1}^{2} \left\{ \begin{bmatrix} 2 \\ 6x - 3 \\ 12x^2 - 24x \end{bmatrix} + 3x \begin{bmatrix} x^2 + 2x - 8 \\ x^3 - 1.5x^2 - 6x + 10 \\ x^4 - 4x^3 + 16x - 16 \end{bmatrix} \right\} \left\{ \begin{bmatrix} 2 \\ 6x - 3 \\ 12x^2 - 24x \end{bmatrix} \mathbf{d} + 3x \begin{bmatrix} x^2 + 2x - 8 \\ x^4 - 4x^3 + 16x - 16 \end{bmatrix} \mathbf{d} - (24x + 4) \right\} \mathbf{d}x = 0
$$

co po scałkowaniu i przekształceniach daje układ równań

$$
\begin{bmatrix} 878.057 & -1698.396 & 4570.136 \ -1698.396 & 6898.018 & -14967.643 \ 4570.136 & -14967.643 & 41057.112 \end{bmatrix} \begin{bmatrix} d_1 \ d_2 \ d_3 \end{bmatrix} = \begin{bmatrix} -67.800 \ 2826.900 \ -5271.943 \end{bmatrix}
$$

którego rozwiązaniem jest

$$
\mathbf{d} = \left[ \begin{array}{c} 1.463 \\ 0.661 \\ -0.050 \end{array} \right]
$$

Ostatecznie rozwiązanie ma postać  $u(x) = 1.463 \cdot \Phi_1 + 0.661 \cdot \Phi_2 - 0.661 \cdot \Phi_1$  $0.050 \cdot \Phi_3 + u_0(x) = -0.050x^4 + 0.862x^3 + 0.472x^2 + 1.156x - 12.291.$ 

Powyższe metody są metodami przybliżonymi. Jednakże jeżeli mamy doświadczenie w dobieraniu funkcji bazowych to w szczególnym przypadku możemy otrzymać nawet rozwiązanie ścisłe.

#### **Metoda elementów skończonych w słabym sformułowaniu B-G**

Zapiszemy problem (1) dla jednego elementu

$$
\int_{0}^{l^{e}} w^{e} (7u^{e\prime\prime} + 3(x^{e} + a^{e})u^{e}) dx^{e} = \int_{0}^{l^{e}} w^{e} (9(x^{e} + a^{e})^{2} + 4) dx^{e}
$$

gdzie *a e* jest przesunięciem elementowego lokalnego układu współrzędnych względem układu globalnego.

Pierwszy człon przecałkujemy przez części

$$
7w^{e}u^{e'}\Big|_{0}^{l^{e}} + \int_{0}^{l^{e}} (-7w^{e'}u^{e'} + 3(x^{e} + a^{e})w^{e}u^{e})dx^{e} = \int_{0}^{l^{e}} w^{e}(9(x^{e} + a^{e})^{2} + 4)dx^{e}
$$

Podstawiamy teraz za  $u^e = \mathbf{N}^e \mathbf{d}^e$  i  $w^e = \mathbf{N}^e \mathbf{c}^e = \mathbf{c}^{e \mathrm{T}} \mathbf{N}^{e \mathrm{T}}$  gdzie  $\mathbf{N}^e$  są liniowymi funkcjami kształtu Lagrange'a ( $\mathbf{N}^e = \left[ \right.$ 1 *− x e l e x e l e* 1 ) otrzymujemy

$$
7\mathbf{c}^{eT}\mathbf{N}^{eT}u^{e'}\Big|_{0}^{l^{e}} + \int_{0}^{l^{e}} (-7\mathbf{c}^{eT}\mathbf{N}^{eT}\mathbf{N}^{e}\mathbf{d}^{e} + 3(x^{e} + a^{e})\mathbf{c}^{eT}\mathbf{N}^{eT}\mathbf{N}^{e}\mathbf{d}^{e})dx^{e} =
$$

$$
= \int_{0}^{l^{e}} \mathbf{c}^{eT}\mathbf{N}^{eT}(9(x^{e} + a^{e})^{2} + 4)dx^{e}
$$

dalej przekształcając

$$
\mathbf{c}^{eT} \left\{ 7\mathbf{N}^{eT}u^{e'}\Big|_{0}^{l^{e}} + \int_{0}^{l^{e}} (-7\mathbf{N}^{eT}\mathbf{N}^{e} + 3(x^{e} + a^{e})\mathbf{N}^{eT}\mathbf{N}^{e})\mathbf{d}^{e} dx^{e} - \int_{0}^{l^{e}} \mathbf{N}^{eT}(9(x^{e} + a^{e})^{2} + 4)dx^{e} \right\} = 0
$$

Równanie to jest spełnione dla dowolnego **c** *e* i po przekształceniach przyjmie postać

$$
\mathbf{K}^e \mathbf{d}^e = \mathbf{p}^e - \mathbf{p}_b^e
$$

gdzie

$$
\mathbf{K}^{e} = \int_{0}^{l^{e}} (-7\mathbf{N}^{e}^{r} \mathbf{N}^{e} + 3(x^{e} + a^{e}) \mathbf{N}^{e} \mathbf{N}^{e}) dx^{e}
$$

$$
\mathbf{p}^{e} = \int_{0}^{l^{e}} \mathbf{N}^{e} \mathbf{I} (9(x^{e} + a^{e})^{2} + 4) dx^{e}
$$

$$
\mathbf{p}_{b}^{e} = 7\mathbf{N}^{e} \mathbf{I} u^{e} \Big|_{0}^{l^{e}}
$$

Przyjmujemy trzy elementy skończone o równej długości *l <sup>e</sup>* = 1. Dla poszczególnych elementów otrzymujemy macierze i wektory:  $(\bigcirc -$ nr węzła)

**Element** 1 $a^1 = -1$ 

$$
\mathbf{K}^1 = \begin{bmatrix} \textcircled{1} & \textcircled{2} \\ -7.75 & 6.75 \\ 6.75 & -7.25 \end{bmatrix} \textcircled{2}
$$
\n
$$
\mathbf{p}^1 = \begin{bmatrix} 4.25 \\ 2.75 \end{bmatrix} \textcircled{2}
$$
\n
$$
\mathbf{p}^1 = 7 \begin{bmatrix} 0 \\ 1 \end{bmatrix} u^{1'} (l^1) - 7 \begin{bmatrix} 1 \\ 0 \end{bmatrix} u^{1'} (0) = 7 \begin{bmatrix} -u^{1'}(0) \\ u^{1'}(l^1) \end{bmatrix} \textcircled{2}
$$

**Element 2**  $a^2 = 0$ 

$$
\mathbf{K}^2 = \begin{bmatrix} 2 & 3 \\ -6.75 & 7.25 \\ 7.25 & -6.25 \end{bmatrix} \quad \textcircled{2}
$$
\n
$$
\mathbf{p}^2 = \begin{bmatrix} 2.75 \\ 4.25 \end{bmatrix} \quad \textcircled{3}
$$
\n
$$
\mathbf{p}_b^2 = 7 \begin{bmatrix} -u^{2'}(0) \\ u^{2'}(l^2) \end{bmatrix} \quad \textcircled{3}
$$

**Element 3**  $a^3 = 1$ 

$$
\mathbf{K}^3 = \begin{bmatrix} 3 & 4 \\ -5.75 & 7.75 \\ 7.75 & -5.25 \end{bmatrix} \quad \textcircled{3}
$$
\n
$$
\mathbf{p}^3 = \begin{bmatrix} 10.25 \\ 14.75 \end{bmatrix} \quad \textcircled{3}
$$
\n
$$
\mathbf{p}_b^3 = 7 \begin{bmatrix} -u^{3'}(0) \\ u^{3'}(l^3) \end{bmatrix} \quad \textcircled{3}
$$

Teraz przystępujemy do agregacji macierzy i wektorów

$$
\mathbf{K} = \begin{bmatrix} 0 & 2 & 3 & 4 \\ -7.75 & 6.75 & 0 & 0 \\ 6.75 & -14.00 & 7.25 & 0 \\ 0 & 7.25 & -12.00 & 7.75 \\ 0 & 0 & 7.75 & -5.25 \end{bmatrix} \begin{bmatrix} 0 & 0 & 0 \\ 0 & 0 & 0 \\ 0 & 0 & 0 \end{bmatrix}
$$

$$
\begin{bmatrix} 4.25 & 0 & 0 \\ 0 & 0 & 0 \end{bmatrix}
$$

$$
\mathbf{p} = \begin{bmatrix} +2.50 \\ 5.50 \\ 14.50 \\ 14.75 \end{bmatrix} \begin{array}{c} 0 \\ 0 \\ 0 \\ 0 \end{array}
$$

$$
\mathbf{p}_b = 7 \begin{bmatrix} -u^1'(0) = -u'(-1) \\ u^1'(l^1) - u^{2'}(0) = 0 \\ u^{2'}(l^2) - u^{3'}(0) = 0 \\ u^{3'}(l^3) = u'(2) \end{bmatrix} \begin{array}{c} 0 \\ 0 \\ 0 \\ 0 \end{array}
$$

Stąd mamy układ równań

$$
\begin{bmatrix} -7.75 & 6.75 & 0 & 0 \ 6.75 & -14.00 & 7.25 & 0 \ 0 & 7.25 & -12.00 & 7.75 \ 0 & 0 & 7.75 & -5.25 \end{bmatrix} \begin{bmatrix} d_1 \ d_2 \ d_3 \ d_4 \end{bmatrix} = \begin{bmatrix} 4.25 \ 5.50 \ 14.50 \ 14.75 \end{bmatrix} - 7 \begin{bmatrix} -u'(-1) \ 0 \ 0 \ u'(2) \end{bmatrix}
$$

Uwzględniając teraz warunki brzegowe  $u(0) = d_4 = -2$  oraz  $u'(-1) = 3$ nasz układ równań przyjmie formę

$$
\begin{bmatrix} -7.75 & 6.75 & 0 & 0 \ 6.75 & -14.00 & 7.25 & 0 \ 0 & 7.25 & -12.00 & 0 \ 0 & 0 & 7.75 & 7 \ \end{bmatrix} \begin{bmatrix} d_1 \ d_2 \ d_3 \ u'(2) \end{bmatrix} = \begin{bmatrix} 4.25 - 7 \cdot (-3) \\ 5.50 \\ 14.50 \\ 14.75 \end{bmatrix} - (-2) \begin{bmatrix} 0 \\ 0 \\ 7.75 \\ -5.25 \end{bmatrix}
$$

Rozwiązanie powyższego równia - niewiadome pierwotne **d** i niewiadome wtórne **p***<sup>b</sup>*

$$
\mathbf{d} = \begin{bmatrix} -13.8791 \\ -12.1946 \\ -9.8675 \\ -2 \end{bmatrix} \qquad \mathbf{p}_b = \begin{bmatrix} -3 \\ 0 \\ 0 \\ 11.5319 \end{bmatrix}
$$

Funkcje kształtu są liniowymi funkcjami Lagrange'a i rozwiązanie MES spełnia jedynie podstawowy warunek brzegowy (dla  $u'(-1) = 1.6846 \neq 3$ ).

Spełnienie naturalnego warunku brzegowego wymagałoby przyjęcia funkcji kształtu Hermita. Zachowując funkcje kształtu Lagrange'a błąd rozwiązania dla pochodnej możemy zmniejszyć zwiększając liczbę elementów skończonych.

# **Porównanie wyników**

Na rys.1 zamieszczono wykresy rozwiązań z poszczególnych metod.

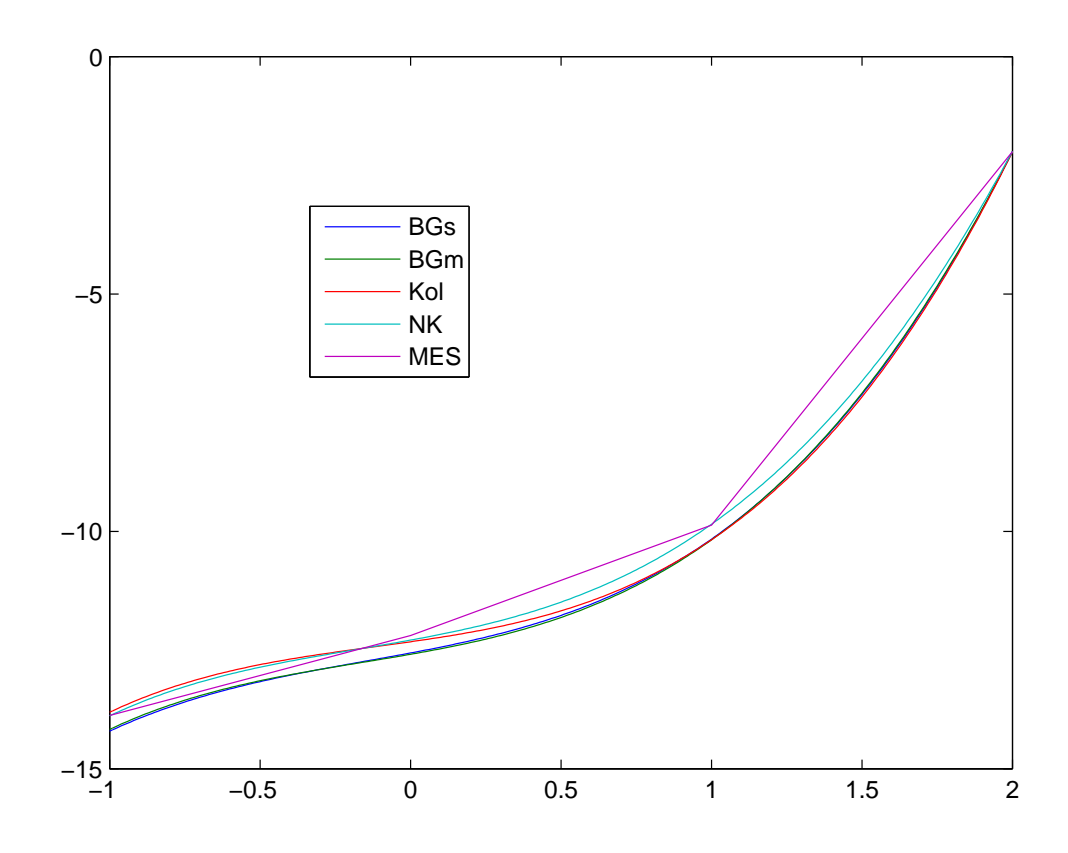

Rysunek 1: Zestawienie wyników